## **Invoicing Petly Plans in Cornerstone**

## This work instruction will cover the following steps to invoicing Petly Plans in Cornerstone:

- Viewing and refreshing plan status icon in Cornerstone
- Invoicing Petly Plans
- Applying a non-plan item discount to an invoice item not covered by the plan

When invoicing a Petly Plans member in Cornerstone, verify the pet owner has an Active Plan in progress by reviewing the plan status paw print.

|                                     |                         | Doggett, Rich - Pat                                                                                                    | ient Clipboard          |                                | <b>- - ×</b>        |  |  |  |
|-------------------------------------|-------------------------|----------------------------------------------------------------------------------------------------|-------------------------|--------------------------------|---------------------|--|--|--|
| Client                              |                         |                                                                                                    | Patient list            |                                |                     |  |  |  |
| Client ID: 17850                    | Rich Do                 | ggett Pet Owner                                                                                                    | Name Species            |                                | Sex                 |  |  |  |
| Patient 3alance<br>Search (360) 420 | Due \$29.6<br>-7663 (Ce | 1 Cash/Ck/Cred/Debit Total Patients:<br>lular) Active Patients:                                                                                                    | 1<br>1                  | Shorthair, Domestic            | Neutered Mali       |  |  |  |
| - Client information                | n                       |                                                                                                    | Patient information     |                                |                     |  |  |  |
|                                     |                         | • 🗥 🕃 🗊 🏫                                                                                                    |                         | ) 🛐 🗥 🕃 💭 🚱 🏫                  |                     |  |  |  |
| Rich Doggett                        |                         | Status: Active                                                                                                    | Kevin (56545)           |                                |                     |  |  |  |
| 12055 Hilynn Driv                   |                         | Class: Pet Owner                                                                                                    | 4 Yrs. 8 Mos.(5/7/2013) | 10.7 pounds 🔯                  | 2                   |  |  |  |
| Burlington, WA                      | е                       |                                                                                                    | FEL Shorthair, Domestic | Neutered Male                  | E                   |  |  |  |
| 98233                               |                         | Referred: 0 clients                                                                                                    | Color: Black            | Markings: Petly member 7/20/15 |                     |  |  |  |
|                                     |                         | Referred by: 14788 Source- Parker Way Vet Clinic                                                                                                    | Status: Active          | Class: ADULT PET MEMBE         |                     |  |  |  |
|                                     |                         |                                                                                                    | Ward:                   | Cage:                          |                     |  |  |  |
| katdog33@gmail.                     | com                     |                                                                                                    | RDVM:                   | Active Plan                    |                     |  |  |  |
| Email reminders                     |                         | Home Practice: BUR                                                                                                    | add RDVM                | view communication log         |                     |  |  |  |
|                                     |                         |                                                                                                    |                         |                                |                     |  |  |  |
| Summary Text                        | Problems                | Dx         Rx         Medical Notes         Lab         Vaccines         Vital Signs         VetConnect PLUS                                                                                                    |                         | IDEXX-PACS Images Unavailable  | Full Size View      |  |  |  |
| Date                                | Staff                   | History                                                                                                    |                         |                                | ^                   |  |  |  |
| 1/10/2018 🛐                         | CS                      | 1.00 WP ANNUAL EXAM ADULT (WP1002) for \$53.05 by CS                                                                                                    |                         |                                |                     |  |  |  |
| 1/10/2018 🚯                         | CS                      | 1.00 WP FVCP ANNUAL (WP2020) for \$28.00 by CS                                                                                                    |                         |                                |                     |  |  |  |
| 1/10/2018 🚯                         | CS                      | 1.00 FECAL (FE) for \$32.90 by CS                                                                                                    |                         |                                | =                   |  |  |  |
| 11/14/2017 🚯                        | CS                      | 1.00 WP FVCP ANNUAL (WP2020) for \$28.00 by CS                                                                                                    |                         |                                |                     |  |  |  |
| 4/7/2015 🚯                          | CVC                     | 1.00 MEMBERSHIP MONTHLY FEE (MEMAM) for \$17.00 by CML                                                                                                    |                         |                                |                     |  |  |  |
| 8/22/2014 Apr                       | 7                       | clientreward - FINAL 08/22/2014                                                                                                    |                         |                                |                     |  |  |  |
| 8/22/2014 💰                         | 4                       |                                                                                                    |                         |                                |                     |  |  |  |
| 8/22/2014 🏧                         | AJ                      | To ound's Visit Sins updated                                                                                                    |                         |                                |                     |  |  |  |
| 8/22/2014 🗹                         |                         | And politice is says dynamical wy and the second second seco |                         |                                |                     |  |  |  |
| 8/22/2014                           |                         | Quest - Adult Feline - CLOSED 08/23/2014 - adult guest                                                                                                    |                         |                                |                     |  |  |  |
| 8/22/2014                           |                         | welness and vaccs. JCP Practice: BUR                                                                                                    |                         |                                |                     |  |  |  |
| 8/22/2014 \$                        |                         | Preventative Care - Adult Feline (PCAF) by CML                                                                                                    |                         |                                |                     |  |  |  |
| 8/22/2014 1                         |                         | 1.00 ANNUAL WELLNESS VISIT (AN) for \$53.05 by CML                                                                                                    |                         |                                |                     |  |  |  |
| 8/22/2014 1                         |                         | 1.00 FELINE RABIES (FR1) for \$29.05 by CML                                                                                                    |                         |                                |                     |  |  |  |
| 8/22/2014 1                         |                         | 1.00 FVRCPC-3YR (FD3) for \$23.05 by CML                                                                                                    |                         |                                |                     |  |  |  |
| 8/22/2014 1                         |                         |                                                                                                    |                         |                                |                     |  |  |  |
| 8/22/2014 18                        |                         | 1.00 dose of REVOLUTION CAT 5-15# (REVC1-5) for \$21.36 by CML                                                                                                    |                         |                                |                     |  |  |  |
|                                     |                         | 1.00 TOE NAIL TRIM (TNT) for \$15.30 by CML                                                                                                    |                         |                                |                     |  |  |  |
| 8/22/2014 🛐                         |                         | 1.00 CASE TECHNICIAN: ASHLEY (TAJ) for \$0.00 by CML                                                                                                    |                         |                                |                     |  |  |  |
| 5/8/2014 Abo                        |                         | clientreward - FINAL 05/08/2014                                                                                                    |                         |                                |                     |  |  |  |
| 5/8/2014 🔬                          |                         | RECHECK EXAMINATION Final (RECH)                                                                                                    |                         |                                |                     |  |  |  |
| 5/8/2014 🗹                          |                         | CVVC - Recheck Exam - CLOSED 05/09/2014                                                                                                    |                         |                                |                     |  |  |  |
| 5/8/2014 🕸                          |                         | 9.65 pounds                                                                                                    |                         |                                |                     |  |  |  |
| 5/8/2014 🗐                          |                         | RE-CHECK EAR- NOT IMPROVING/ CL Practice: BUR                                                                                                    |                         |                                |                     |  |  |  |
| 5/8/2014 🚯                          |                         | 1.00 MEDICAL PROGRESS EXAM (OVR) for \$46.30 by MMD                                                                                                    |                         |                                |                     |  |  |  |
| 5/8/2014 🚯                          | 4                       | 1.00 bottle of FELINE WELACTIN SOFTGELS (WELACTI) for \$19.90 by MMD                                                                                                    |                         |                                |                     |  |  |  |
| Rows 1 to 25 of 12                  | Rows 1 to 25 of 120     |                                                                                                    |                         |                                |                     |  |  |  |
| Find Fin                            | nd Next                 | Go to Date Print History Preview                                                                                                    |                         | Hide Whiteboard Notes          | ✓ Hide voided items |  |  |  |
| Eng In                              |                         | The set Trusting Line and A                                                                                                    |                         |                                |                     |  |  |  |

If the enrollment occurred recently on the Petly Plans website and the plan status is not reflecting accurately, right click the paw print icon, and click Refresh to refresh the plan status.

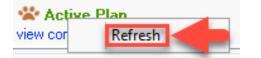

Click the Active Plan text to View Plan Details including plan start date, end date, non-plan item discount, a list of items included in the plan, price of the items, and remaining quantities within the plan. Note the Non Plan Discount for any items on the invoice not covered by the plan.

| Petly Plan for Kevin (56545)<br>Client: Rich Doggett |                                                           |                    |                                  |   |  |  |
|------------------------------------------------------|-----------------------------------------------------------|--------------------|----------------------------------|---|--|--|
| Adult Feline Plan - In Progress                      |                                                           |                    |                                  |   |  |  |
| Start Date<br>07/20/2017                             |                                                           |                    |                                  |   |  |  |
| D1 11                                                |                                                           |                    |                                  |   |  |  |
| Plan Item<br>Item ID                                 | s<br>Item Description                                     | Price              | Remaining Item                   |   |  |  |
|                                                      | -                                                         |                    | Remaining Item<br>Unlimited      |   |  |  |
| Item ID                                              | Item Description                                          | \$53.05            |                                  |   |  |  |
| Item ID<br>WP1002                                    | Item Description                                          | \$53.05            | Unlimited<br>Unlimited           |   |  |  |
| Item ID<br>WP1002<br>WP1010                          | Item Description<br>WP ANNUAL EXAM ADULT<br>WP EXAM COPAY | \$53.05<br>\$20.00 | Unlimited<br>Unlimited<br>1 of 1 | - |  |  |

Right click and select "Invoice" to open the invoice screen from the Patient Clipboard to begin an invoice.

| E Doggett, Rich - Patie                                                                                                    | nt Clipboard                                                    |                                         |  |  |  |  |  |
|----------------------------------------------------------------------------------------------------|-----------------------------------------------------------------|-----------------------------------------|--|--|--|--|--|
| Client                                                                                                    | Patient list                                                    |                                         |  |  |  |  |  |
| Client ID: 17850 Rich Doggett Pet Owner                                                                                                    | Name Species                                                    | Breed Sex                               |  |  |  |  |  |
| Patient         3alance Due         \$29.61         Cash/Ck/Cred/Debit         Total Patients: 1           Search         (360) 420-7663         (Cellular)         Active Patients: 1                                                                                                    | Kevin Feline Shotthair, Domestic                                | Neutered Mak                            |  |  |  |  |  |
| Client information                                                                                                    | Patient information                                             |                                         |  |  |  |  |  |
| 💈 😫 😼 💷 SI 🚿 🕂 🔂 😰 🏦                                                                                                    | 🖓 🛬 🍸 🗉 🚚 🖬 🛐 🕂 🗟 😰 🚳                                           | 2 💼                                     |  |  |  |  |  |
| Rich Doggett Status: Active                                                                                                    | Kevin (56545)                                                   | _                                       |  |  |  |  |  |
| 12055 Hilynn Drive Class: Pet Owner                                                                                                    | 4 Yrs. 8 Mos.(5/7/2013) 10.7 pounds                             | · · · · · · · · · · · · · · · · · · ·   |  |  |  |  |  |
| Burlington, WA Referred: 0 clients                                                                                                    | FEL Shorthair, Domestic Neutered M.<br>Color: Black Markings: P |                                         |  |  |  |  |  |
| 98233<br>Referred by: 14788 Source- Parker Way Vet Clinic                                                                                                    |                                                                 | Petly member 7/20/15                    |  |  |  |  |  |
| Transied by, 14100 Source Functionary volumine                                                                                                    | Ward: Cage:                                                     | ETTETMEMDE                              |  |  |  |  |  |
| katdog33@gmail.com                                                                                                    | RDVM: Store                                                     | e Plan                                  |  |  |  |  |  |
| Email reminders Home Practice: BUR                                                                                                    | add RDVM                                                        |                                         |  |  |  |  |  |
| Summary Text Problems Dx Rx Medical Notes Lab Vaccines Vital Signs VetConnect PLUS                                                                                                    | Appointment Scheduler                                           | S Images Unavailable Full Size View     |  |  |  |  |  |
|                                                                                                    | Check-In                                                        | 5 Tillages Unavailable Full Size View   |  |  |  |  |  |
| Date Staff History                                                                                                    | Correspondence                                                  | ^                                       |  |  |  |  |  |
| 1/10/2018 S 1.00 WP ANNUAL EXAM ADULT (WP1002) for \$53.05 by CS                                                                                                    | Diagnosis                                                       |                                         |  |  |  |  |  |
| 1/10/2018 S 1.00 WP FVCP ANNUAL (WP2020) for \$28.00 by CS                                                                                                    | Drug Interaction Matrix                                         |                                         |  |  |  |  |  |
| 1/10/2018 G CS 1.00 FECAL (FE) for \$32.90 by CS                                                                                                    | Electronic Whiteboard                                           | ▶ ■                                     |  |  |  |  |  |
| 11/14/2017         CS         1.00 WP FVCP ANNUAL (WP2020) for \$28.00 by CS           4/7/2015         CVC         1.00 MEMBERSHIP MONTHLY FEE (MEMAM) for \$17.00 by CML                                                                                                    | Estimate                                                        |                                         |  |  |  |  |  |
| 4/7/2015         G         CVC         1.00 MEMBERSHIP MONTHLY FEE (MEMAM) for \$17.00 by CML           8/22/2014         Avv         7         clientreward - FINAL 08/22/2014                                                                                                    | Imaging                                                         | •                                       |  |  |  |  |  |
| 8/22/2014 26 4 Annual Wellness Feline Tentative (AWF)                                                                                                    | Invoice                                                         |                                         |  |  |  |  |  |
| 8/22/2014 W AJ 10.70 pounds Vital Signs updated                                                                                                    | Lab Request                                                     |                                         |  |  |  |  |  |
| 8/22/2014 🗹 4 CWC - Preventive Care Visit: Adult Feline Visit - CLOSED 08/23/2014                                                                                                    | Medical Note                                                    |                                         |  |  |  |  |  |
| 8/22/2014 🗹 7 Quest - Adult Feline - CLOSED 08/23/2014 - adult quest                                                                                                    | Medical Note Ouick Text                                         |                                         |  |  |  |  |  |
| 8/22/2014 🗐 7 welness and vaccs. JCP Practice: BUR                                                                                                    | New Case                                                        |                                         |  |  |  |  |  |
| 8/22/2014 🛐 4 Preventative Care - Adult Feline (PCAF) by CML                                                                                                    | Patient Advisor Exam                                            |                                         |  |  |  |  |  |
| 8/22/2014 🛐 4 1.00 ANNUAL WELLNESS VISIT (AN) for \$53.05 by CML                                                                                                    | Patient Advisor Exam<br>Patient Visit List                      |                                         |  |  |  |  |  |
| 8/22/2014 🛐 4 1.00 FELINE RABIES (FR1) for \$29.05 by CML                                                                                                    |                                                                 |                                         |  |  |  |  |  |
| 8/22/2014 🛐 4 1.00 FVRCPC-3YR (FD3) for \$27.15 by CML                                                                                                    | Prescribe                                                       |                                         |  |  |  |  |  |
| 8/22/2014 3 1.00 dose of REVOLUTION CAT 5-15# (REVC1-5) for \$21.36 by CML                                                                                                    | Problems                                                        |                                         |  |  |  |  |  |
| 8/22/2014 🛐 4 1.00 TOE NAIL TRIM (TNT) for \$15.30 by CML                                                                                                    | Reminders                                                       |                                         |  |  |  |  |  |
| 8/22/2014 S 4 1.00 CASE TECHNICIAN: ASHLEY (TAJ) for \$0.00 by CML                                                                                                    | Reservation                                                     |                                         |  |  |  |  |  |
| 5/8/2014         20         4         clientreward - FINAL 05/08/2014           5/8/2014         24         RECHECK EXAMINATION Final (RECH)                                                                                                    | Vital Signs/Weight                                              |                                         |  |  |  |  |  |
| 5/8/2014         20         4         HELHELK EXAMINATION Final (HELH)           5/8/2014         Image: Comparison of the state of the state | Next Check-In F8                                                |                                         |  |  |  |  |  |
| 5/8/2014 A DJ 9.65 pounds                                                                                                    | Previous Check-In F7                                            |                                         |  |  |  |  |  |
| 5/8/2014 4 RE-CHECK EAR- NDT IMPROVING/ CL Practice: BUR                                                                                                    | Trevious check-int 7                                            |                                         |  |  |  |  |  |
| 5/8/2014 1.00 MEDICAL PROGRESS EXAM (0VR) for \$46.30 by MMD                                                                                                    |                                                                 |                                         |  |  |  |  |  |
| 5/8/2014 3 4 1.00 bottle of FELINE WELACTIN SOFTGELS (WELACTI) for \$19.90 by MMD                                                                                                    |                                                                 |                                         |  |  |  |  |  |
| Rows 1 to 25 of 120                                                                                                    |                                                                 |                                         |  |  |  |  |  |
| Eind Find Next Go to Date Print History Preview                                                                                                    |                                                                 | Hide Whiteboard Notes Hide voided items |  |  |  |  |  |

Enter applicable Wellness Plan (WP) items on the invoice and click the Paw Print Discount button. This will verify the WP codes on the invoice is part of the plan and the item is available. If after clicking the paw print discount a paw print does not appear in the Discount (Disc) column, the plan item has been either consumed and is no longer available in the plan, or the code does not match the type of plan in which the pet is enrolled.

|                           |                                       |                  | Client Invoice for | Rich Doggett - New |                 |         |                           |           | <b>– –</b> × |
|---------------------------|---------------------------------------|------------------|--------------------|--------------------|-----------------|---------|---------------------------|-----------|--------------|
| Client                    |                                       |                  | Invoice            |                    |                 |         | Accounts                  |           | _            |
| Client ID: 17             | '850                                  |                  | Invoice number:    |                    |                 | Open    | Current                   | \$29.61   | Post         |
| Name: Ri                  | ch Doggett                            |                  | Invoice type:      | <none></none>      |                 | ¥       | 30 days:                  | \$0.00    | Save         |
| Credit code: Ca           | ash/Ck/Cred/Debit                     |                  | Receptionist:      | CS                 |                 |         | 60 days:                  | \$0.00    |              |
| Last payment: 4/          | 7/2015 \$17.00                        |                  |                    | Cornerstone        |                 |         | 90 days:                  | \$0.00    | Prepay       |
| Cr                        | edit Card Payment                     |                  | Invoice total:     | \$86.45            |                 |         | A/R Total:                | \$29.61   | Discount     |
| Patient<br>Patient ID: 56 | 545                                   | 📽 Active Plan    |                    |                    |                 |         | Balance Due:              | \$116.06  | Print        |
| Patier                    | t ID Name                             | Age              | W                  | /eight Sex         |                 | Breed   | Status                    | Amount    | Email        |
| 2 56545                   | i Kevin                               | 4 Yrs. 8 Mos.    | 10.70 pound        | ls Neutered Male   | Shorthair, D    | omestic | Active                    | 86.45     | Void         |
|                           |                                       |                  |                    |                    |                 |         |                           |           | Cancel       |
|                           |                                       |                  |                    |                    |                 |         |                           |           |              |
| Item ID                   |                                       | Item Description |                    | Quantity           | Amount St       |         |                           | Date 🔏    |              |
| 1 WP1002                  | WP ANNUAL EXAM ADULT                  |                  |                    | 1.00               | \$53.05CS       |         | 🐝 No 01/1                 |           |              |
| 2 WP2020                  | WP FVCP ANNUAL                        |                  |                    | 1.00               | \$28.00CS       |         | 🔆 No 01/11                |           |              |
| 3 WP2040                  | WP FELV ANNUAL                        |                  |                    | 1.00               |                 |         | No No 01/11               |           |              |
| 4 WP3000<br>5 REVC1-5     | WP FECAL EXAM<br>REVOLUTION CAT 5-15# |                  |                    | 1.00               | \$31.60CS       |         | No No 01/1                |           |              |
| 5 REVC1-5                 | NEVOLUTION CAT 5-15#                  | N                |                    | 1.00               | \$22.00CS<br>CS |         | No No 01/1<br>No No 00/00 | /2018 🛟 📢 |              |
|                           |                                       |                  |                    |                    | 00              |         |                           | v         |              |

For any items not included in the plan that are subject to a discount, click the Discount button, select the appropriate Petly Plan Member discount, and click OK.

|                                                                                                    | Rich Doggett<br>Cash/Ck/Cred/Debit                                                                | Clie                                                                | Invoice for Rich<br>Invoice<br>Invoice number:<br>Invoice type: (No<br>Receptionist: CS<br>Com<br>Invoice total                                      |                            | 00          | Open<br>V                                                     | Accounts re<br>Current:<br>30 days:<br>60 days:<br>90 days:<br>A/R Total:                                                                                                    | ceivable<br>\$29.61<br>\$0.00<br>\$0.00<br>\$0.00<br>\$29.61                                                                                                    | Post<br>Save<br>Prepay<br>Discount |
|----------------------------------------------------------------------------------------------------|---------------------------------------------------------------------------------------------------|---------------------------------------------------------------------|----------------------------------------------------------------------------------------------------|----------------------------|-------------|---------------------------------------------------------------|----------------------------------------------------------------------------------------------------|----------------------------------------------------------------------------------------------------|------------------------------------|
|                                                                                                    | 56545 & Active<br>atient ID Name<br>5545 Kevin                                                    | e Plan<br>Age<br>4 Yrs. 8 Mos.                                      | Weight 10.70 pounds                                                                                                    |                            | Sex         | Breed<br>Shothair, Domestic                                   | Balance Due:<br>Status<br>Active                                                                                                    | \$51.61<br>Amount 22.00                                                                                                    | Print<br>Email<br>Void             |
| Item II           1         WP1002           2         WP2020           3         WP2040           4         WP3000           5         REVC1-5           6 | WP ANNUAL EXAM ADULT<br>WP PYCP ANNUAL<br>WP FECV ANNUAL<br>WP FECAL EXAM<br>REVOLUTION CAT 5-15# | Litter Critter 0<br>MEMBER 10<br>OWNER DIS<br>PETCO<br>Retty Flan M | ion<br>REVOLUTION CAT 5-1<br>Add line discounts to a<br>Discounts to Apply<br>airant<br>00% discount<br>SCDUNT<br>ember 10% discount<br>00% Discount | all lines for this patient | 2<br>3<br>3 | 33.05CS H<br>28.00CS H<br>32.85CS H<br>31.60CS H<br>22.00CS H | Disc         Tax         D4           No         017117           No         017117           No         017117           No         017117           No         017117           No         017117           No         No           No         007004 | 2018<br>2018<br>20 | Cancel                             |

Cornerstone will display a comment box to verify the discount should apply to the item. Click "Yes" to confirm and apply the discount.

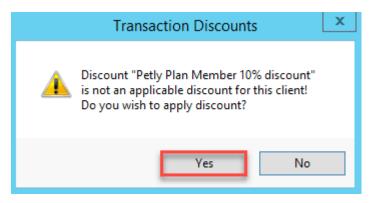

The total amount due on the invoice will only include the non-plan items with or without an applicable discount. Cornerstone auto discounts Wellness Plan (WP) invoice items at 100% automatically. View the total due today in the Accounts Receivable window.

| Accounts             | receivable — |  |  |  |
|----------------------|--------------|--|--|--|
| Current:             | \$0.00       |  |  |  |
| 30 days:             | \$0.00       |  |  |  |
| 60 days:             | \$0.00       |  |  |  |
| 90 days:             | \$0.00       |  |  |  |
| A/R Total:           | \$0.00       |  |  |  |
|                      |              |  |  |  |
| Balance Due: \$19.80 |              |  |  |  |

Click the Post button to post the invoice and collect the remaining balance.

| <ul> <li>Ac</li> </ul> | counts re | ceivable |            |
|------------------------|-----------|----------|------------|
| (                      | Current:  | \$0.00   | Post       |
| 3                      | 0 days:   | \$0.00   | Save       |
| 6                      | 0 days:   | \$0.00   |            |
| 9                      | 0 days:   | \$0.00   | Prepay     |
| A/F                    | R Total:  | \$0.00   | Discount   |
| Baland                 | e Due:    | \$19.80  | Print      |
|                        | Status    | Amount   | Email      |
|                        | Active    | 19.80    | Void       |
|                        |           |          | 😵 Discount |
|                        |           |          | Cancel     |